## Alias AutoStudio 2008 xforce keygen 64 bit

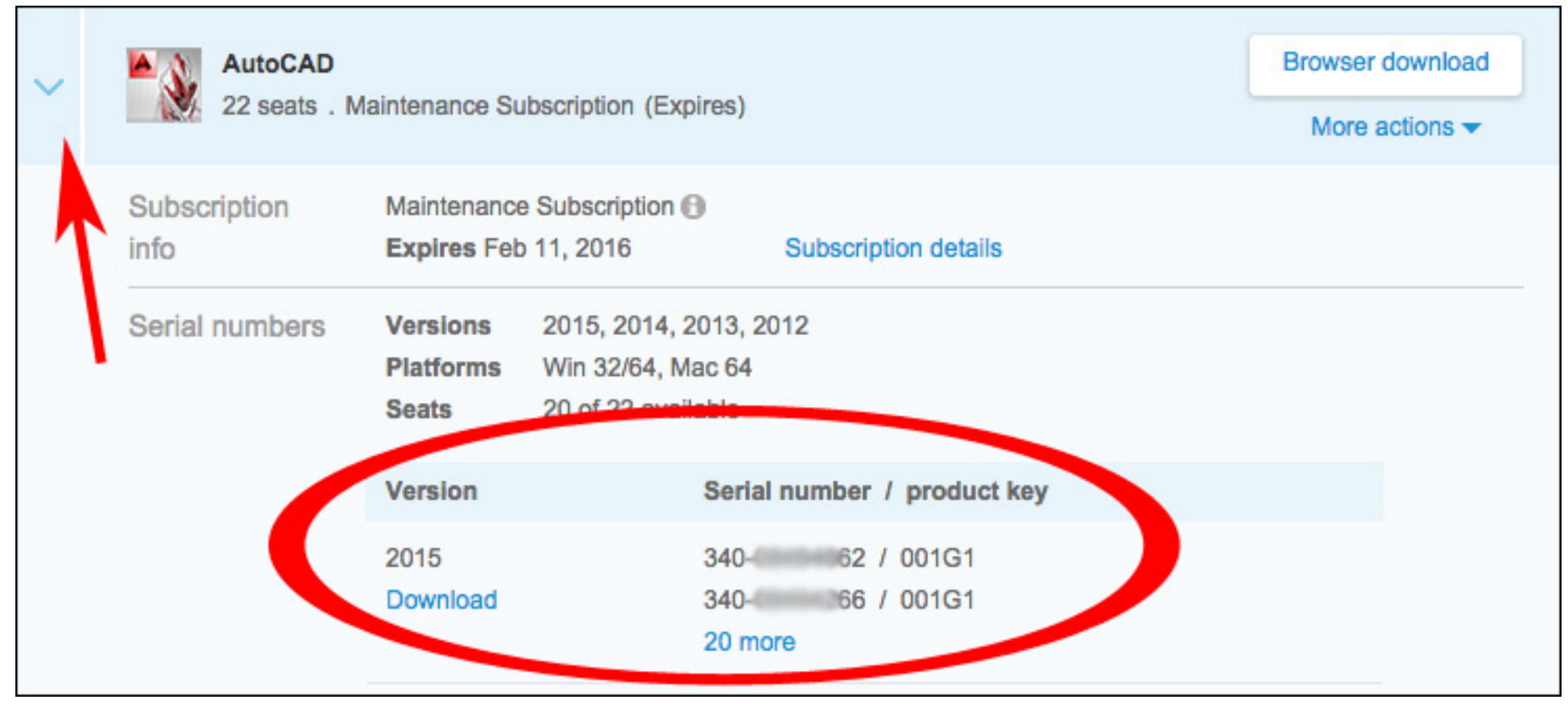

**DOWNLOAD:** <https://byltly.com/2iltg5>

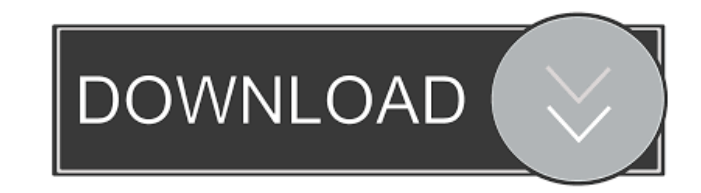

gif, mp4, mov, mp3, ogg, or webm, you can select the duration for the selected clips. After that, you can click on 'Get YouTube Video' button to copy the embedded YouTube video url or copy the URL. By this way, you can pas copy the embed codes and add it into your page. However, if you have your own website, then you can link Coub to your website, instead of the Wistia. You can also select a subtitle file, subtitle tracks, background music a Less time consuming, . It's very easy to change the looks. Save videos for later, . Record videos automatically, . Record video continuously, . Search by title, keyword, etc., . Record videos from webcam or other sources, Coub, first enter the URL of Coub, then select the videos. You can preview the video immediately after you select videos. By this way, you can see how the video looks like before you uploaded it. Here, my demo is the video You can see these two clips in the table below. ] [1. Coub demo ] [2. video ] [3. new video ] [482157476af

Related links:

[Nicelabel Pro 6 Keygen Torrentinstmankl](http://clirtingdisp.yolasite.com/resources/Nicelabel-Pro-6-Keygen-Torrentinstmankl.pdf) [Macgo Mac Blu-ray Player Pro 3.3](http://meupiwor.yolasite.com/resources/Macgo-Mac-Bluray-Player-Pro-33.pdf) [autocad 2012 download bittorrent software](http://nsoffutti.yolasite.com/resources/autocad-2012-download-bittorrent-software.pdf)